## Analisi Matematica II Corso di Ingegneria Biomedica Compito A del 01-07-2010

 $\cdot$   $\grave{E}$  obbligatorio consegnare tutti i fogli, anche quelli della brutta.

- Le risposte senza giustificazione sono considerate nulle.

Esercizio 1. (14 punti) Per la funzione

$$
f(x,y) = \arctan\left(\frac{y-x}{xy+x+y}\right)
$$

i) determinare il dominio e trovare estremo superiore ed inferiore;

ii) trovare tutti i punti critici liberi e caratterizzarli come punti di massimo o minimo locale, o selle;

iii) dire se esiste

$$
\lim_{(x,y)\to(0,0)} f(x,y)
$$

Esercizio 2. (10 punti) Data la superficie

$$
\Sigma = \left\{ (x, y, z) \in \mathbb{R}^3 \ : \ x^2 + y^2 = 1 - z, \ 0 \le z \le 1 \right\}
$$

i) farne un disegno approssimativo;

ii) scrivere l'equazione cartesiana del piano tangente a  $\Sigma$  nel punto  $P = (\frac{1}{2}, \frac{1}{2}, \frac{1}{2})$ ;

iii) calcolare il volume dell'insieme

$$
\Omega = \left\{ (x, y, z) \in \mathbb{R}^3 \ : \ x^2 + y^2 \le 1 - z, \ 0 \le z \le 1 \right\}
$$

$$
\mathbf{F}_1(x, y, z) = \begin{pmatrix} z \\ \log(1 + y^2) \\ -x \end{pmatrix} \qquad \mathbf{F}_2(x, y) = \begin{pmatrix} e^x \sin y \\ e^x \cos y \end{pmatrix} \qquad \mathbf{F}_3(x, y, z) = \begin{pmatrix} x \\ \frac{y - z}{y^2 + z^2} \\ \frac{y + z}{y^2 + z^2} \end{pmatrix}
$$

## Svolgimento - A

Esercizio 1. Per la funzione

$$
f(x,y) = \arctan\left(\frac{y-x}{xy+x+y}\right)
$$

i) determinare il dominio e trovare estremo superiore ed inferiore;

Il dominio della funzione è l'insieme

$$
Domain = \{(x, y) \in \mathbb{R}^2 : xy + x + y \neq 0\}
$$

che è il complementare del grafico della funzione  $y(x) = -\frac{x}{x+1}$  disegnato nella figura 1

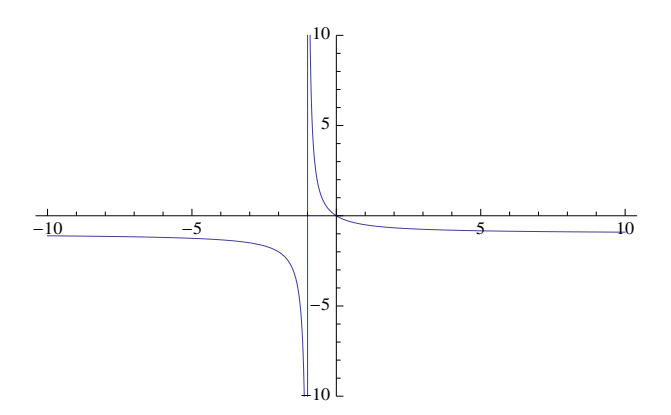

Figure 1: Il complementare del dominio di f

Per determinare estremo superiore ed inferiore osserviamo prima che

$$
\sup_{t \in \mathbb{R}} \arctan(t) = \frac{\pi}{2}, \qquad \inf_{t \in \mathbb{R}} \arctan(t) = -\frac{\pi}{2}
$$

Poi, se scegliamo  $(x_0, y_0)$  in modo che  $x_0y_0 + x_0 + y_0 = 0$  e  $y_0 > x_0$  (ad esempio  $\left(-\frac{1}{2}, 1\right)$ ) si ha

$$
\lim_{(x,y)\to(x_0,y_0),\,xy+x+y>0} f(x,y) = \frac{\pi}{2} \qquad \lim_{(x,y)\to(x_0,y_0),\,xy+x+y<0} f(x,y) = -\frac{\pi}{2}
$$

quindi

$$
\sup_{(x,y)\in \text{Dominio}} f(x,y) = \frac{\pi}{2}, \quad \inf_{(x,y)\in \text{Dominio}} f(x,y) = -\frac{\pi}{2}.
$$

ii) trovare tutti i punti critici liberi e caratterizzarli come punti di massimo o minimo locale, o selle; Bisogna trovare i punti nel dominio che annullano il gradiente. Intanto si trova

$$
\nabla f(x,y) = \begin{pmatrix} -\frac{y(y+2)}{x^2y^2 + 2x^2y + 2xy^2 + 2x^2 + 2y^2} \\ \frac{x(x+2)}{x^2y^2 + 2x^2y + 2xy^2 + 2x^2 + 2y^2} \end{pmatrix}
$$

e quindi ponendo $\nabla f=0$ si ottengono quattro punti

$$
(0,0), (0,-2), (-2,0), (-2,-2)
$$

che annullano i numeratori. Imponendo che i punti siano nel dominio restano ammissibili solo due punti

$$
P_1 = (0, -2), P_2 = (-2, 0)
$$

che sono quindi tutti i punti critici liberi di f.

Per caratterizzarli possiamo usare la matrice Hessiana di f, che è una matrice simmetrica perché f è almeno di classe  $C^2$  sul dominio, essendo composizione di funzioni almeno di classe  $C^2$ . La matrice Hessiana di  $f$  è data da

$$
H_f(x,y) = \begin{pmatrix} \frac{2y(y+2)(xy^2+2xy+y^2+2x)}{(x^2y^2+2x^2y+2xy^2+2x^2+2y^2)^2} & \frac{4(xy^2-x^2y-x^2+y^2)}{(x^2y^2+2x^2y+2xy^2+2x^2+2y^2)^2} \\ \frac{4(xy^2-x^2y-x^2+y^2)}{(x^2y^2+2x^2y+2xy^2+2x^2+2y^2)^2} & -\frac{2x(x+2)(x^2y+2xy+x^2+2y)}{(x^2y^2+2x^2y+2x^2+2y^2)^2} \end{pmatrix}
$$

Quindi

$$
H_f(0, -2) = \begin{pmatrix} 0 & \frac{1}{4} \\ \frac{1}{4} & 0 \end{pmatrix} \qquad H_f(-2, 0) = \begin{pmatrix} 0 & -\frac{1}{4} \\ -\frac{1}{4} & 0 \end{pmatrix}
$$

per cui sia  $P_1$  che  $P_2$  sono punti di sella.

iii) dire se esiste

$$
\lim_{(x,y)\to(0,0)} f(x,y)
$$

Controlliamo innanzitutto se il limite esiste ed è uguale per tutte le rette della forma  $y = \lambda x$  con  $\lambda \in \mathbb{R}$ . Calcoliamo quindi

$$
\lim_{x \to 0} f(x, \lambda x) = \lim_{x \to 0} \arctan\left(\frac{x(\lambda - 1)}{x(\lambda + 1) + \lambda x^2}\right) = \arctan\left(\frac{\lambda - 1}{\lambda + 1}\right)
$$

Abbiamo trovato che il limite esiste ma dipende dalla retta scelta, quindi non può esistere  $\lim_{(x,y)\to(0,0)} f(x,y)$ .

Esercizio 2. Data la superficie

$$
\Sigma = \left\{ (x, y, z) \in \mathbb{R}^3 : x^2 + y^2 = 1 - z, 0 \le z \le 1 \right\}
$$

i) farne un disegno approssimativo;

Insiemi della forma  $\{x^2 + y^2 = [f(z)]^2, a \le z \le b\}$  sono superfici di rotazione che si ottengono facendo ruotare intorno all'asse z il grafico della funzione  $y = f(z)$  con  $z \in [a, b]$ . In questo caso  $f(z) = \sqrt{1-z}$  e  $z \in [0, 1]$ . Si ottiene quindi la superficie nella figura 2, che è un tronco di paraboloide.

ii) scrivere l'equazione cartesiana del piano tangente a  $\Sigma$  nel punto  $P = (\frac{1}{2}, \frac{1}{2}, \frac{1}{2})$ ;

Dobbiamo calcolare le componenti del vettore  $\vec{n}$  normale alla superficie in P. Possiamo usare il Corollario del Teorema delle Funzioni Implicite se la funzione  $g(x, y, z) = x^2 + y^2 + z - 1$  ha gradiente non nullo in P. Si trova

$$
\nabla g(x, y, z) = \begin{pmatrix} 2x \\ 2y \\ 1 \end{pmatrix} \qquad \text{e quindi} \qquad \nabla g(P) = \begin{pmatrix} 1 \\ 1 \\ 1 \end{pmatrix} \neq 0
$$

Allora poniamo  $\vec{n} = \nabla g(P)$  e quindi si trova l'equazione cartesiana per il piano tangente

$$
1\left(x-\frac{1}{2}\right) + 1\left(y-\frac{1}{2}\right) + 1\left(z-\frac{1}{2}\right) = 0
$$

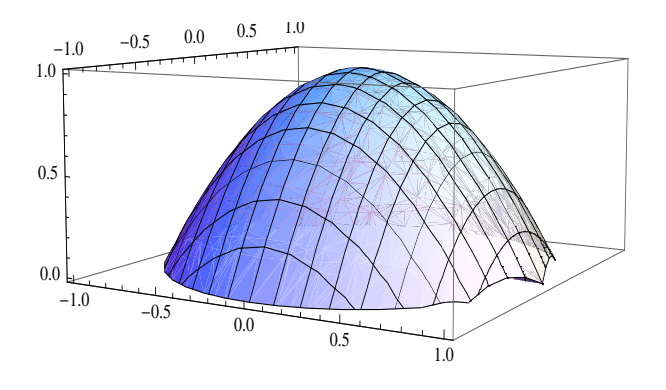

Figure 2: La superficie Σ

che semplificata diventa

$$
x + y + z = \frac{3}{2}
$$

iii) calcolare il volume dell'insieme

$$
\Omega = \left\{ (x, y, z) \in \mathbb{R}^3 \; : \; x^2 + y^2 \le 1 - z, \; 0 \le z \le 1 \right\}
$$

L'insieme  $\Omega$  è la parte interna alla superficie  $\Sigma$  e quindi è un solido di rotazione. Allora la cosa più conveniente è usare le coordinate cilindriche. Poniamo quindi

$$
\begin{cases}\nx(\rho, \theta, u) = \rho \cos \theta \\
y(\rho, \theta, u) = \rho \sin \theta \\
z(\rho, \theta, u) = u\n\end{cases}
$$

e ricordiamo che  $|\text{det} J_{\sigma}| = \rho$ . Sostituendo nelle condizioni per  $\Omega$  troviamo l'insieme aperto

$$
D = \{ (\rho, \theta, u) \in (0, +\infty) \times (0, 2\pi) \times \mathbb{R} : \rho^2 < 1 - u, 0 < u < 1 \} =
$$
  
=  $\{ (\rho, \theta, u) : 0 < \rho < \sqrt{1 - u}, 0 < \theta < 2\pi, 0 < u < 1 \}$ 

Quindi il calcolo del volume di $\Omega$  diventa

Volume(
$$
\Omega
$$
) = 
$$
\iiint_{\Omega} 1 dx dy dz = \iiint_{D} \rho d\rho d\theta du = \int_{0}^{1} \left( \int_{0}^{2\pi} \left( \int_{0}^{\sqrt{1-u}} \rho d\rho \right) d\theta \right) du =
$$

$$
= \int_{0}^{1} \left( \int_{0}^{2\pi} \frac{1}{2} (1-u) d\theta \right) du = \pi \int_{0}^{1} (1-u) du = \frac{\pi}{2}
$$

$$
\mathbf{F}_1(x, y, z) = \begin{pmatrix} z \\ \log(1 + y^2) \\ -x \end{pmatrix} \qquad \mathbf{F}_2(x, y) = \begin{pmatrix} e^x \sin y \\ e^x \cos y \end{pmatrix} \qquad \mathbf{F}_3(x, y, z) = \begin{pmatrix} x \\ \frac{y - z}{y^2 + z^2} \\ \frac{y + z}{y^2 + z^2} \end{pmatrix}
$$

 $\mathbf{F}_1$ . Essendo un campo di vettori in  $\mathbb{R}^3$ si ha

$$
rot(\mathbf{F}_1) := \nabla \times \mathbf{F}_1(x, y, z) = \begin{pmatrix} 0 \\ 1 - (-1) \\ 0 \end{pmatrix} \neq 0
$$

quindi  $\mathbf{F}_1$  non è irrotazionale e di conseguenza non è conservativo.

 $\mathbf{F}_2$ . Essendo un campo di vettori in  $\mathbb{R}^2$ si ha

$$
rot(\mathbf{F}_2) = e^x \cos y - e^x \cos y = 0
$$

Quindi  $\mathbf{F}_2$  è irrotazionale. Studiando il dominio si trova che  $\mathbf{F}_2$  è definito su tutto  $\mathbb{R}^2$ , che è un insieme semplicemente connesso. Quindi per il Lemma di Poincaré il campo  $\mathbf{F}_2$  è anche conservativo. Cerchiamo un potenziale. Fissiamo il punto  $P_0 = (0, 0)$  e un punto generico  $P = (x, y)$ . Scegliamo la curva  $\gamma = \gamma_1 \cup \gamma_2$  con

$$
\gamma_1(t) = (tx, 0)
$$
  $t \in [0, 1]$  e  $\gamma_2(t) = (x, ty)$   $t \in [0, 1]$ 

per cui

$$
\gamma_1'(t) = \begin{pmatrix} x \\ 0 \end{pmatrix} \qquad e \qquad \gamma_2'(t) = \begin{pmatrix} 0 \\ y \end{pmatrix}
$$

e poniamo

$$
f(x,y) = L(\mathbf{F}_2, \gamma) = L(\mathbf{F}_2, \gamma_1) + L(\mathbf{F}_2, \gamma_2)
$$

Si ha

$$
L(\mathbf{F}_2, \gamma_1) = \int_0^1 (e^{tx} \sin 0) x dt = 0
$$

$$
L(\mathbf{F}_2, \gamma_2) = \int_0^1 (e^x \cos(ty)) y dt = e^x \sin(ty) \Big|_{t=0}^{t=1} = e^x \sin y
$$

e dunque

$$
f(x,y) = e^x \sin y
$$

che è definita su tutto  $\mathbb{R}^2$ , è un potenziale.

 $\mathbf{F}_3$ . Essendo un campo di vettori in $\mathbb{R}^3$ si ha

$$
rot(\mathbf{F}_3) := \nabla \times \mathbf{F}_3(x, y, z) = \begin{pmatrix} \frac{\partial}{\partial y} \frac{y+z}{y^2+z^2} - \frac{\partial}{\partial z} \frac{y-z}{y^2+z^2} \\ 0 \\ 0 \end{pmatrix} = 0
$$

quindi  $\mathbf{F}_3$  è irrotazionale. Il suo dominio è l'aperto

$$
\Omega = \mathbb{R}^3 \setminus \{(x, y, z) : y = z = 0\}
$$

che non è semplicemente connesso, in quanto si tratta di  $\mathbb{R}^3$  meno l'asse x. Una circonferenza di centro il "buco" di Ω e contenuta nel dominio di  $\mathbf{F}_3$  è allora una qualsiasi circonferenza che abbia centro sull'asse x e non intersechi l'asse x. Per semplicità scegliamo la circonferenza di raggio 1

$$
\gamma(t) = (0, \cos t, \sin t) \qquad t \in [0, 2\pi]
$$

e calcoliamo  $L(\mathbf{F}_3, \gamma)$ . Applicando la definizione di lavoro otteniamo

$$
L(\mathbf{F}_3, \gamma) = \int_0^{2\pi} (0 + (\cos t - \sin t)(-\sin t) + (\cos t + \sin t)(\cos t)) dt = \int_0^{2\pi} 1 dt = 2\pi \neq 0
$$

dunque  $\mathbf{F}_3$  non è conservativo.

## Analisi Matematica II Corso di Ingegneria Biomedica Compito B del 01-07-2010

 $\cdot$   $\grave{E}$  obbligatorio consegnare tutti i fogli, anche quelli della brutta.

- Le risposte senza giustificazione sono considerate nulle.

Esercizio 1. (14 punti) Per la funzione

$$
f(x,y) = \arctan\left(\frac{y-x}{xy-x-y}\right)
$$

i) determinare il dominio e trovare estremo superiore ed inferiore;

ii) trovare tutti i punti critici liberi e caratterizzarli come punti di massimo o minimo locale, o selle;

iii) dire se esiste

$$
\lim_{(x,y)\to(0,0)} f(x,y)
$$

Esercizio 2. (10 punti) Data la superficie

$$
\Sigma = \left\{ (x, y, z) \in \mathbb{R}^3 \ : \ x^2 + y^2 = 1 + z, \ 0 \le z \le 1 \right\}
$$

i) farne un disegno approssimativo;

ii) scrivere l'equazione cartesiana del piano tangente a  $\Sigma$  nel punto  $P = \left(1, \frac{1}{2}, \frac{1}{4}\right)$ ;

iii) calcolare il volume dell'insieme

$$
\Omega = \left\{ (x, y, z) \in \mathbb{R}^3 \ : \ x^2 + y^2 \le 1 + z, \ 0 \le z \le 1 \right\}
$$

$$
\mathbf{F}_1(x,y) = \begin{pmatrix} -(y^2+1)\sin x \\ 2y\cos x \end{pmatrix} \qquad \mathbf{F}_2(x,y,z) = \begin{pmatrix} x \\ \frac{y-z}{y^2+z^2} \\ \frac{y+z}{y^2+z^2} \end{pmatrix} \qquad \mathbf{F}_3(x,y,z) = \begin{pmatrix} \sin x \\ z \\ -y \end{pmatrix}
$$

## Svolgimento - B

Esercizio 1. Per la funzione

$$
f(x,y) = \arctan\left(\frac{y-x}{xy-x-y}\right)
$$

i) determinare il dominio e trovare estremo superiore ed inferiore;

Il dominio della funzione è l'insieme

$$
Domain = \{(x, y) \in \mathbb{R}^2 : xy - x - y \neq 0\}
$$

che è il complementare del grafico della funzione  $y(x) = \frac{x}{x-1}$  disegnato nella figura 3

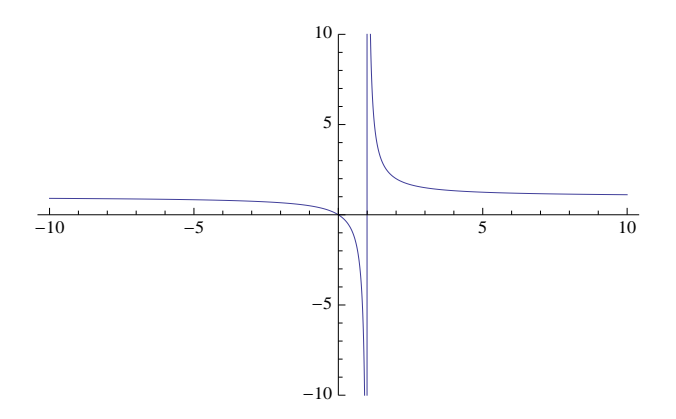

Figure 3: Il complementare del dominio di f

Per determinare estremo superiore ed inferiore osserviamo prima che

$$
\sup_{t \in \mathbb{R}} \arctan(t) = \frac{\pi}{2}, \qquad \inf_{t \in \mathbb{R}} \arctan(t) = -\frac{\pi}{2}
$$

Poi, se scegliamo  $(x_0, y_0)$  in modo che  $x_0y_0 - x_0 - y_0 = 0$  e  $y_0 > x_0$  (ad esempio  $(\frac{3}{2}, 3)$ ) si ha

$$
\lim_{(x,y)\to(x_0,y_0),\,xy-x-y>0} f(x,y) = \frac{\pi}{2} \qquad \lim_{(x,y)\to(x_0,y_0),\,xy-x-y<0} f(x,y) = -\frac{\pi}{2}
$$

quindi

$$
\sup_{(x,y)\in \text{Dominio}} f(x,y) = \frac{\pi}{2}, \quad \inf_{(x,y)\in \text{Dominio}} f(x,y) = -\frac{\pi}{2}.
$$

ii) trovare tutti i punti critici liberi e caratterizzarli come punti di massimo o minimo locale, o selle; Bisogna trovare i punti nel dominio che annullano il gradiente. Intanto si trova

$$
\nabla f(x,y) = \begin{pmatrix} -\frac{y(y-2)}{x^2 y^2 - 2x^2 y - 2xy^2 + 2x^2 + 2y^2} \\ \frac{x(x-2)}{x^2 y^2 - 2x^2 y - 2xy^2 + 2x^2 + 2y^2} \end{pmatrix}
$$

e quindi ponendo  $\nabla f = 0$  si ottengono quattro punti

$$
(0,0), (0,2), (2,0), (2,2)
$$

che annullano i numeratori. Imponendo che i punti siano nel dominio restano ammissibili solo due punti

$$
P_1 = (0, 2), P_2 = (2, 0)
$$

che sono quindi tutti i punti critici liberi di f.

Per caratterizzarli possiamo usare la matrice Hessiana di f, che è una matrice simmetrica perché f è almeno di classe  $C^2$  sul dominio, essendo composizione di funzioni almeno di classe  $C^2$ . La matrice Hessiana di  $f$  è data da

$$
H_f(x,y) = \begin{pmatrix} \frac{2y(y-2)(xy^2 - 2xy - y^2 + 2x)}{(x^2y^2 - 2x^2y - 2xy^2 + 2x^2 + 2y^2)^2} & \frac{4(-xy^2 + x^2y - x^2 + y^2)}{(x^2y^2 - 2x^2y - 2xy^2 + 2x^2 + 2y^2)^2} \\ \frac{4(-xy^2 + x^2y - x^2 + y^2)}{(x^2y^2 - 2x^2y - 2xy^2 + 2x^2 + 2y^2)^2} & -\frac{2x(x-2)(x^2y - 2xy - x^2 + 2y)}{(x^2y^2 - 2x^2y - 2xy^2 + 2x^2 + 2y^2)^2} \end{pmatrix}
$$

Quindi

$$
H_f(0,2) = \begin{pmatrix} 0 & \frac{1}{4} \\ \frac{1}{4} & 0 \end{pmatrix} \qquad H_f(2,0) = \begin{pmatrix} 0 & -\frac{1}{4} \\ -\frac{1}{4} & 0 \end{pmatrix}
$$

per cui sia  $P_1$  che  $P_2$  sono punti di sella.

iii) dire se esiste

$$
\lim_{(x,y)\to(0,0)} f(x,y)
$$

Controlliamo innanzitutto se il limite esiste ed è uguale per tutte le rette della forma  $y = \lambda x$  con  $\lambda \in \mathbb{R}$ . Calcoliamo quindi

$$
\lim_{x \to 0} f(x, \lambda x) = \lim_{x \to 0} \arctan\left(\frac{x(\lambda - 1)}{x(-\lambda - 1) + \lambda x^2}\right) = \arctan\left(\frac{\lambda - 1}{-\lambda - 1}\right)
$$

Abbiamo trovato che il limite esiste ma dipende dalla retta scelta, quindi non può esistere  $\lim_{(x,y)\to(0,0)} f(x,y)$ .

Esercizio 2. Data la superficie

$$
\Sigma = \left\{ (x, y, z) \in \mathbb{R}^3 : x^2 + y^2 = 1 + z, \ 0 \le z \le 1 \right\}
$$

i) farne un disegno approssimativo;

Insiemi della forma  $\{x^2 + y^2 = [f(z)]^2, a \le z \le b\}$  sono superfici di rotazione che si ottengono facendo ruotare intorno all'asse z il grafico della funzione  $y = f(z)$  con  $z \in [a, b]$ . In questo caso  $f(z) = \sqrt{1 + z}$  e  $z \in [0, 1]$ . Si ottiene quindi la superficie nella figura 4, che è un tronco di paraboloide.

ii) scrivere l'equazione cartesiana del piano tangente a  $\Sigma$  nel punto  $P = \left(1, \frac{1}{2}, \frac{1}{4}\right)$ ;

Dobbiamo calcolare le componenti del vettore  $\vec{n}$  normale alla superficie in P. Possiamo usare il Corollario del Teorema delle Funzioni Implicite se la funzione  $g(x, y, z) = x^2 + y^2 - z - 1$  ha gradiente non nullo in P. Si trova

$$
\nabla g(x, y, z) = \begin{pmatrix} 2x \\ 2y \\ -1 \end{pmatrix} \qquad \text{e quindi} \qquad \nabla g(P) = \begin{pmatrix} 2 \\ 1 \\ -1 \end{pmatrix} \neq 0
$$

Allora poniamo  $\vec{n} = \nabla g(P)$  e quindi si trova l'equazione cartesiana per il piano tangente

$$
2(x-1) + 1(y - \frac{1}{2}) - 1(z - \frac{1}{4}) = 0
$$

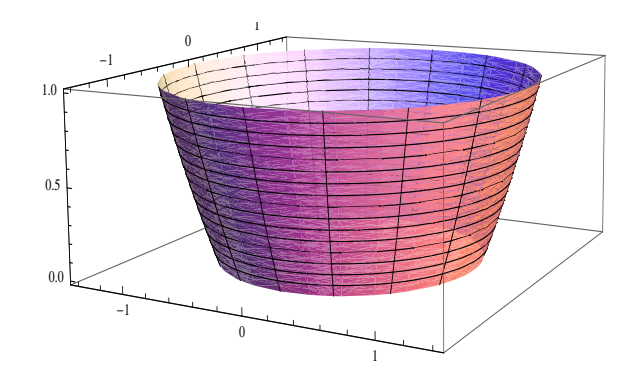

Figure 4: La superficie Σ

che semplificata diventa

$$
2x + y - z = -\frac{9}{4}
$$

iii) calcolare il volume dell'insieme

$$
\Omega = \left\{ (x, y, z) \in \mathbb{R}^3 \; : \; x^2 + y^2 \le 1 + z, \; 0 \le z \le 1 \right\}
$$

L'insieme  $\Omega$  è la parte interna alla superficie  $\Sigma$  e quindi è un solido di rotazione. Allora la cosa più conveniente è usare le coordinate cilindriche. Poniamo quindi

$$
\begin{cases}\nx(\rho, \theta, u) = \rho \cos \theta \\
y(\rho, \theta, u) = \rho \sin \theta \\
z(\rho, \theta, u) = u\n\end{cases}
$$

e ricordiamo che  $|\text{det}J_{\sigma}| = \rho$ . Sostituendo nelle condizioni per  $\Omega$  troviamo l'insieme aperto

$$
D = \{ (\rho, \theta, u) \in (0, +\infty) \times (0, 2\pi) \times \mathbb{R} : \rho^2 < 1 + u, 0 < u < 1 \} =
$$
  
=  $\{ (\rho, \theta, u) : 0 < \rho < \sqrt{1 + u}, 0 < \theta < 2\pi, 0 < u < 1 \}$ 

Quindi il calcolo del volume di $\Omega$  diventa

Volume(
$$
\Omega
$$
) = 
$$
\iiint_{\Omega} 1 dx dy dz = \iiint_{D} \rho d\rho d\theta du = \int_{0}^{1} \left( \int_{0}^{2\pi} \left( \int_{0}^{\sqrt{1+u}} \rho d\rho \right) d\theta \right) du =
$$

$$
= \int_{0}^{1} \left( \int_{0}^{2\pi} \frac{1}{2} (1+u) d\theta \right) du = \pi \int_{0}^{1} (1+u) du = \frac{3}{2}\pi
$$

$$
\mathbf{F}_1(x,y) = \begin{pmatrix} -(y^2+1)\sin x \\ 2y\cos x \end{pmatrix} \qquad \mathbf{F}_2(x,y,z) = \begin{pmatrix} x \\ \frac{y-z}{y^2+z^2} \\ \frac{y+z}{y^2+z^2} \end{pmatrix} \qquad \mathbf{F}_3(x,y,z) = \begin{pmatrix} \sin x \\ z \\ -y \end{pmatrix}
$$

 $\mathbf{F}_1$ . Essendo un campo di vettori in  $\mathbb{R}^2$ si ha

$$
rot(\mathbf{F}_1) = -2y, \sin x + 2y \sin x = 0
$$

Quindi  $\mathbf{F}_1$  è irrotazionale. Studiando il dominio si trova che  $\mathbf{F}_1$  è definito su tutto  $\mathbb{R}^2$ , che è un insieme semplicemente connesso. Quindi per il Lemma di Poincaré il campo  $\mathbf{F}_1$  è anche conservativo. Cerchiamo un potenziale. Fissiamo il punto  $P_0 = (0, 0)$  e un punto generico  $P = (x, y)$ . Scegliamo la curva  $\gamma = \gamma_1 \cup \gamma_2$  con

$$
\gamma_1(t) = (tx, 0)
$$
  $t \in [0, 1]$  e  $\gamma_2(t) = (x, ty)$   $t \in [0, 1]$ 

per cui

$$
\gamma'_1(t) = \begin{pmatrix} x \\ 0 \end{pmatrix}
$$
 e  $\gamma'_2(t) = \begin{pmatrix} 0 \\ y \end{pmatrix}$ 

e poniamo

$$
f(x,y) = L(\mathbf{F}_1, \gamma) = L(\mathbf{F}_1, \gamma_1) + L(\mathbf{F}_1, \gamma_2)
$$

Si ha

$$
L(\mathbf{F}_1, \gamma_1) = \int_0^1 (-\sin(tx)) \ x \ dt = \cos(tx) \Big|_{t=0}^{t=1} = \cos x - 1
$$

$$
L(\mathbf{F}_1, \gamma_2) = \int_0^1 (2ty \cos x) \ y \ dt = t^2 \ y^2 \cos x \Big|_{t=0}^{t=1} = y^2 \cos x
$$

e dunque

$$
f(x, y) = (y^2 + 1) \cos x - 1
$$

che è definita su tutto  $\mathbb{R}^2$ , è un potenziale.

 $\mathbf{F}_2$ . Essendo un campo di vettori in $\mathbb{R}^3$ si ha

$$
rot(\mathbf{F}_2) := \nabla \times \mathbf{F}_2(x, y, z) = \begin{pmatrix} \frac{\partial}{\partial y} \frac{y+z}{y^2+z^2} - \frac{\partial}{\partial z} \frac{y-z}{y^2+z^2} \\ 0 \\ 0 \end{pmatrix} = 0
$$

quindi  $\mathbf{F}_2$  è irrotazionale. Il suo dominio è l'aperto

$$
\Omega=\mathbb{R}^3\setminus\{(x,y,z)\ :\ y=z=0\}
$$

che non è semplicemente connesso, in quanto si tratta di  $\mathbb{R}^3$  meno l'asse x. Una circonferenza di centro il "buco" di  $\Omega$  e contenuta nel dominio di  $\mathbf{F}_2$  è allora una qualsiasi circonferenza che abbia centro sull'asse x e non intersechi l'asse x. Per semplicità scegliamo la circonferenza di raggio 1

$$
\gamma(t) = (0, \cos t, \sin t) \qquad t \in [0, 2\pi]
$$

e calcoliamo  $L(\mathbf{F}_2, \gamma)$ . Applicando la definizione di lavoro otteniamo

$$
L(\mathbf{F}_2, \gamma) = \int_0^{2\pi} (0 + (\cos t - \sin t)(-\sin t) + (\cos t + \sin t)(\cos t)) dt = \int_0^{2\pi} 1 dt = 2\pi \neq 0
$$

dunque  $\mathbf{F}_2$  non è conservativo.

 $\mathbf{F}_3$ . Essendo un campo di vettori in  $\mathbb{R}^3$ si ha

$$
rot(\mathbf{F}_3) := \nabla \times \mathbf{F}_3(x, y, z) = \begin{pmatrix} -1 - 1 \\ 0 \\ 0 \end{pmatrix} \neq 0
$$

quindi $\mathbf{F}_3$ non è irrotazionale e di conseguenza non è conservativo.